**Как найти книгу в библиотеке ТСМ**

Библиотеки бывают большие и маленькие, в некоторых – по несколько десятков тысяч книг. Как же найти именно те книги (из 17,000 книг в библиотеке ТСМ), которые вам нужны? Библиотекари всегда готовы помочь, но вы возможно находитесь далеко от Хаус Эдельвейс или вам хочется найти книгу самому. Обычно есть два варианта найте книгу: просматривая полки или с помощью поиска по каталогу. Все книги ТСМ, печатные и электронные, записаны в онлайн каталоге на http://library.tcmi.edu.

#### Религия  $\frac{100}{\mu}$ классы 200 (гелигия):<br>Общественны  $\frac{200}{\mu}$  Религия  $\frac{2}{\mu}$ ро Естественные 220 Биолия с также дата так и так и так на 297 Ислам ественные 230 Христианское богословие и при 374 Образование вз  $\frac{371}{57}$ ь ристианская жизнь  $\frac{371}{492}$  Семитские ǹǺǯȀȀǯȄ. ЭȁǷ ǶǯȁǴǻ ǾǽdzǿǯǶdzǴǺяюȁȀя Ǽǯ 10 ǾǽdzǹǺǯȀȀǽDZ Ƿ тория и гесада Церковь как организация, поклонен 726 Церковная архитектура  $\bullet$  Каталогт и социальное служение в форма древ лататетта <br>СХОЖИЄ Т 270 История христианства Палест СМОЛИОТ 280 Христианские деноминации  $\bullet$  Кроме н $\bullet$   $\bullet$   $\bullet$  другие религии Кроме нс 290 другие религии<br>издания и префикс, обозначающий местонахождение полки (язык, либо REFдля полки справочной литературы, MED для аудио-видео документов, THESIS для диссертаций и  $\hat{\ }$ ктов, OVRSZ для больших документов). Все шифра: **ВЫ** СОСТАВЛЯЮТ ШИФР КНИГИ, ИЛИ «АДРЕС» ЯЗЫК Основные классы: ооо Общий класс 100 Философия и 200 Религия 300 Общественны 400 ЯǶыǹǷ 600 Техника (При 700 Искусство 800 Литература и 900 История и гес Подклассы 200 (Религия): 200 Религия 210 Философия и теория религии 220 Библия 250 Христиаское пасторство и социальное служение 290 Другие религии Интересные секции: 221 Ветхий Завет 225 Новый Завет 236 Эсхатология 251 Проповедь 264 Поклонение 297 Ислам з74 Образование взрослых 492 Семитские языки (Еврейский) 933 История древней Палестины Пример 'шифра': RUM REF справ. литература 220.6 Герменевтика A<sub>544</sub> номер автора

2009 год издания

Каталогизирование помогает библиотекарям выстроить книги на полках в тематическом порядке. Таким образом, просматривая полки, вы возможно найдете дополнительные книги по вашей темя в поэтике находятся е взять книгу в руки, просмотрет библиографию и индексы, пе  $\overline{O}$ Книги по браку можно найти как под номером 170 (Этика, моральная философия) так и под 241 (Христианская

Каталогизирован

под номером 248.8 (Христианский брак) или под 306.8 (Брак и семья в обществе)

ие

достаточно уь цете что-нибудь интересное бсуждают вашу тему). Однако вы де книги по вашей теме, которые этика)

стол другом месте, возможно потому что написаны с другой перспективы или включают и обсуждение других тем.

В таких случаях поиск по каталогу будет более специфичным и обширным: http://library.tcmi.edu.

#### **TCM International Institute Library Catalog**

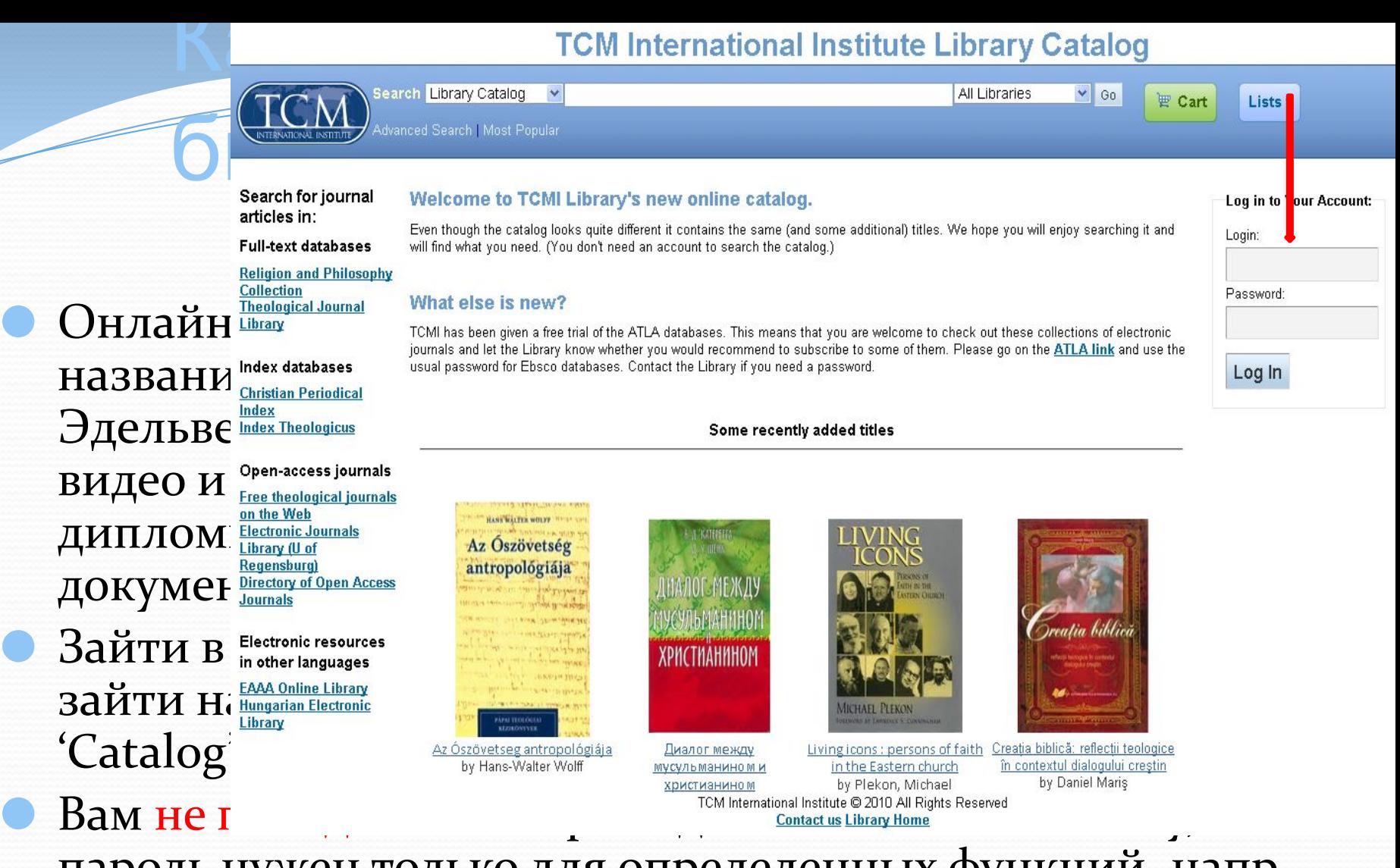

пароль нужен только для определенных функций, напр. зарезервировать книгу и тд. Пишите на адрес library@tcmi.edu, если у вас возникают проблемы с паролем.

## Поиск по каталогу

Поиск можно ограничить H<sub>a</sub>:

- те названия, которые есть в Хаус Эдельвейс, или
- только на электронные документы, или
- включить оба формата (печатный и электронный)
- Поиск можно вести по:
	- названию
	- автору
	- ключевому слову
	- предметному указателю
- Наберите слово или фразу в поле поиска и
- Нажмите на 'Go'

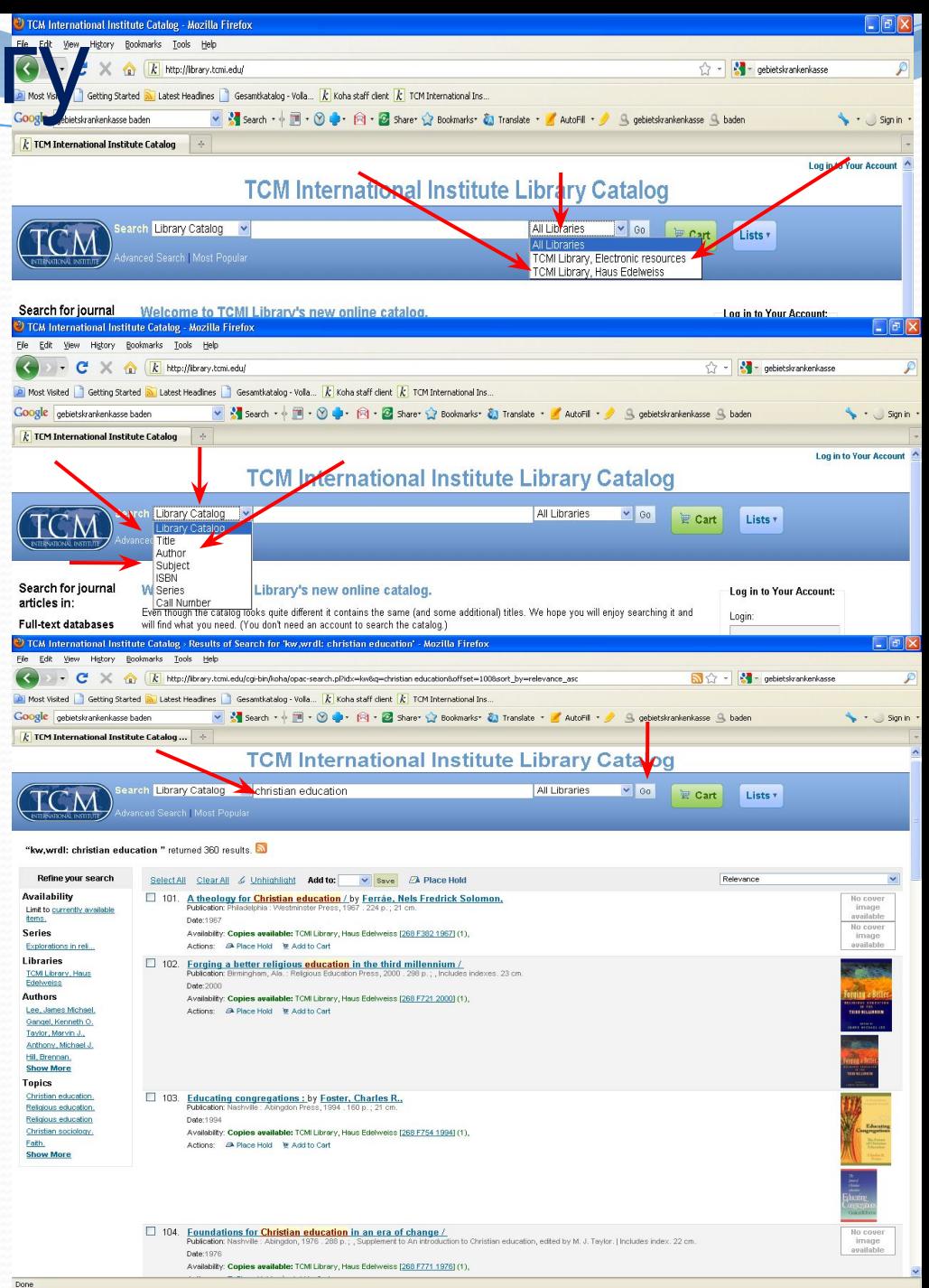

TCM International Ins... | OF 5 Microsoft Office ... | + | D How to find a book.pptx

**H** start | COCDE

EN 0900 635

Перечень результатов поиска:

- дает краткое описание названия, иногда с изображением обложки книги
- указывает, имеется ли название в наличие
- показывает шифр книги, гдения ее можно будет найти на полке
- Левая колонка предлагает варианты ограничения поиска:
	- по автору
	- тематически
	- Также можно
		- переставить найденные результаты по названию, фамилии автора, дате, и тд.
		- Зарезервировать книгу ('place hold')
		- положить название в ǹǽǿǶǷǼǹȂ ('book cart')

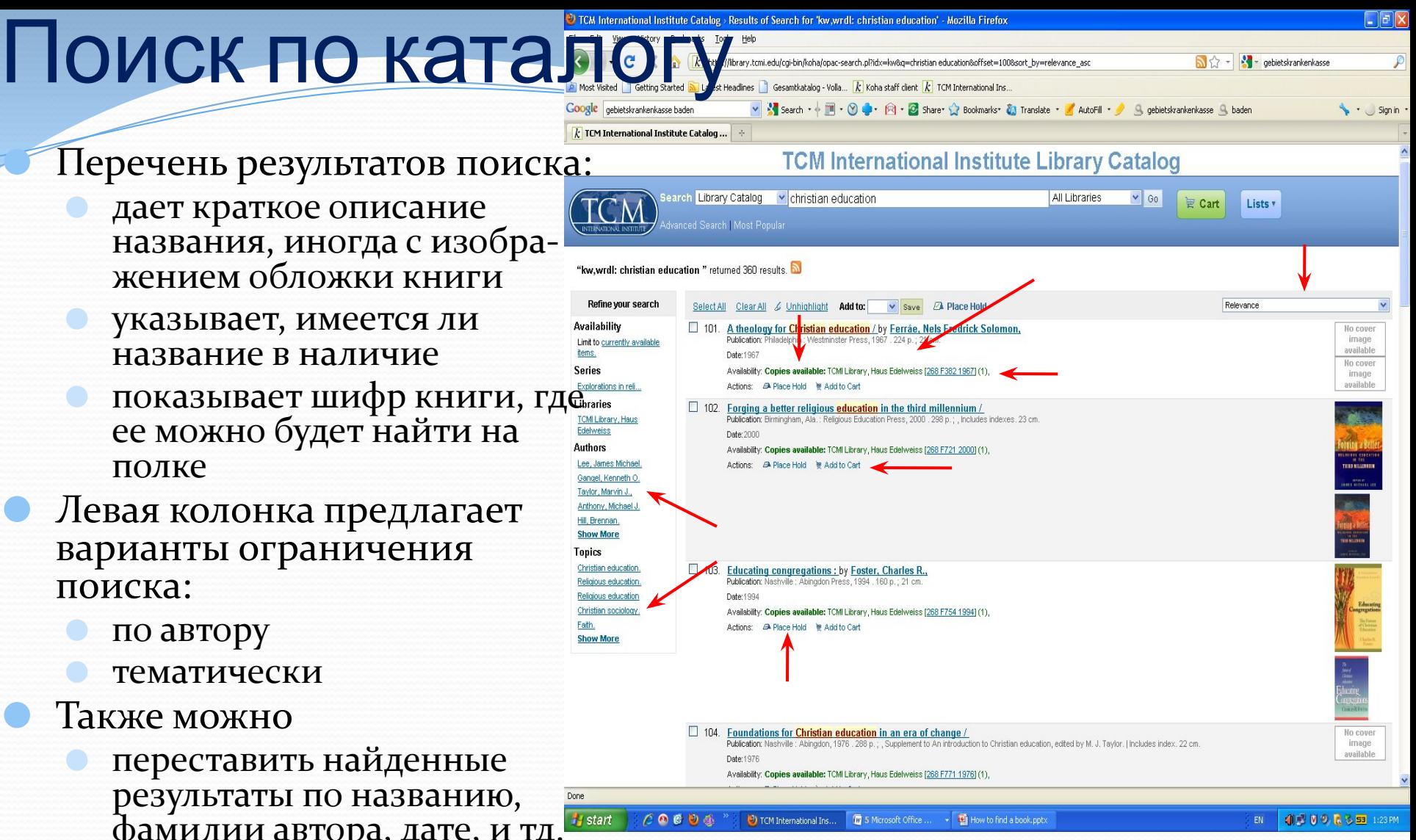

CK FOK Randbook on spiritual formation / - Mozilla Firefox<br>Coogle | cobiets/variety| Cooler | State | Coordination | - Mozilla Firefox<br>Coogle | cobiets/varieth/case baden<br>N State 1 + (R) + (R) + (R) + (R) + (R) + (R) + (R)

По нажатию на название документа открывается полная запись:

- шифр и местонахождение
- имеется в наличии или нет
- дополнительные примечания
- автор, издательство и предметные указатели имеют (синие) ссылки на другие Названия этого же автора или издателя или по той же теме
- Можно провести дополнительный поиск 'more searches' на WorldCat или Google Scholar
- Можно пойти на Google Books и прочитать книгу онлайн (не все книги)
- 'Browse Shelf' (просмотреть полку) показывает названия, стоящие на полке справа и слева от данной книги

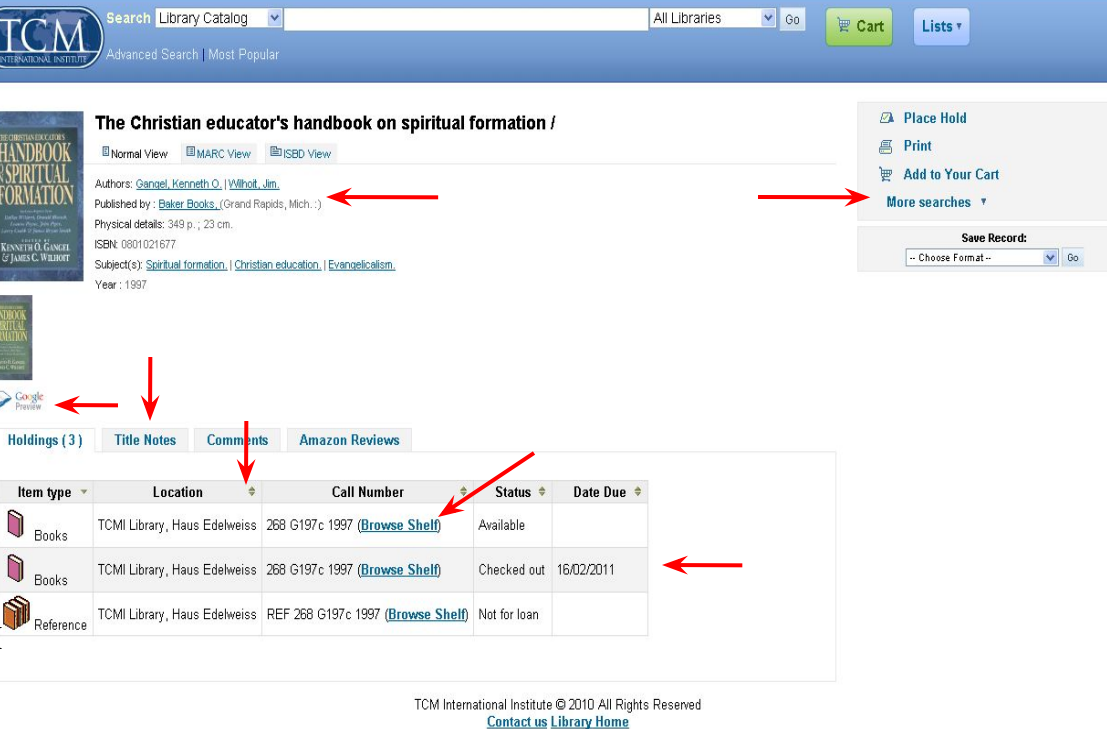

Search + 1 + 3 + 8 + 8 + 8 share + 8 Bookmarks + 1 Translate + 1 AutoFill + 9 9 gebietskrankenkasse 9 baden

**TCM International Institute Library Catalog** 

Gesamtkatalog - Volla...  $k$  Koha staff client  $k$  TCM International Ins..

 $k$  TCM International Institute Catalog ...

Part of debietskrankenkasse

 $\cdot$  Sign in

Log in to Your Account Search history ( x

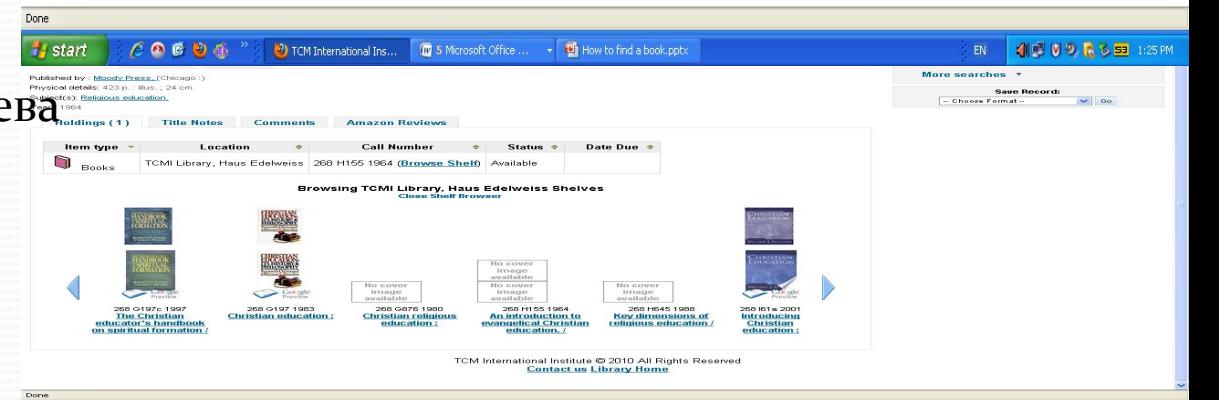

## Если вы решили зайти на Google

# Scholar

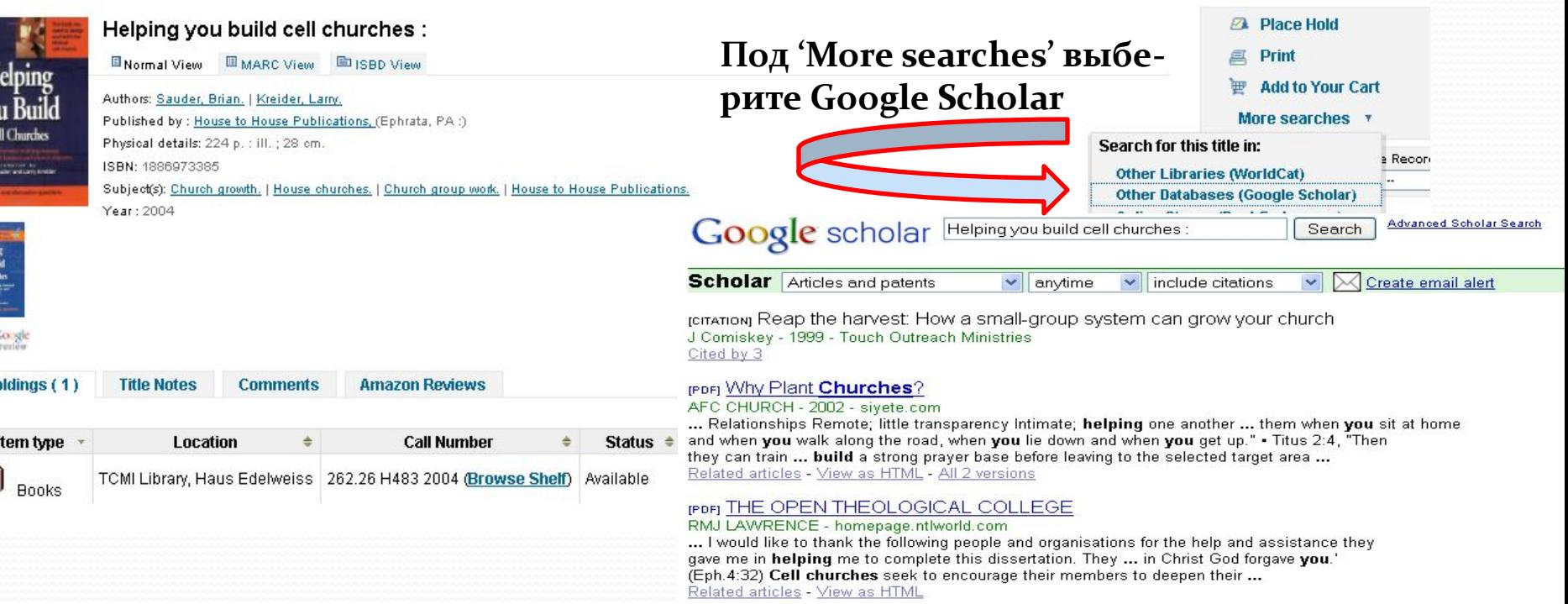

#### Google Scholar найдет статьи по теме найденной по каталогу **КНИГИ**

#### **ICITATIONI HOUSE to house** L Kreider - 1995 - House to House Pubns Cited by 2 - Related articles

#### (PDF) CHURCHES IN MISSIONAL RENAISSANCE

#### S Shields - secureserver.gabaptist.org

... We felt that the Spirit was calling us to take the focus off of ourselves and to move it out!" Greg feels great about the switch, feeling that they are moving into a position of helping folks who wouldn't be assisted otherwise. ... And who says you have to actually build anything? ... Related articles - View as HTML - All 8 versions

Keynote Address If you combine... a value system that is not focused on helping... children succeed but rather a punitive system, rather than one that focuses on...

#### MW Edelman - HeinOnline

... If you combine this with a value system that is not focused on helping, in my view, children succeed ... part  $\Pi$ , which is one of the action plans for the Cradle to Prison Pipeline, to build on those ... You know, the gangs and the drug dealers are open 24 hours a day, seven days a week ...

#### [DOC] PLANTING CHURCHES FOR THE FUTURE: HIGH-COMMITMENT, LOW-COST CHURCHES FOR THE CHRISTIAN CHURCH (DISCIPLES OF CHRIST) IN ...

#### B TENNY-BRITTIAN - easumbandy.com

The nell phane phanomena takes this a alah tahun kalendar bertemu dan bagai

#### Если вы решили купить книгу **ZA** Place Hold Helping you build cell churches : Под 'More searches' выбе-亘 Print Normal View **III MARC View III ISBD View** Helping **Add to Your Cart рите Bookfinder** Authors: Sauder, Brian. | Kreider, Larry. 'ou Build More searches Published by : House to House Publications, (Ephrata, PA :) **Cell Churches** Physical details: 224 p. : ill. : 28 cm. Search for this title in: Recor ISBN: 1886973385 **Other Libraries (WorldCat)** Subject(s): Church growth. | House churches. | Church group work. | House to House Publications. **Other Databases (Google Scholar)** Year: 2004 **Online Stores (Bookfinder.com) BookFinder.com Search Results (Matching Titles)**  $\sum \frac{|\cos \theta|}{|\cos \theta|}$ Holdings (1) **Title Notes** Com Система проведет поиск по интернету и Displaying titles where<br>
Title is Helping you build cell churches : Displaying titles where найдет сайты, где продается книга Item type + Location Book is written in English  $\sim$ Click on the pric Список онлайн магазинов, где продается новая или подержанная книга New books: 1 - 11 of 11 **Used books: 1 - 25 of 63 Bookseller Notes** Price  $#$ **Bookseller Notes** Price Softcover, ISBN 1886973385 €16,99 Better World Books Softcover, ISBN 1886973385 €6,86 1.  $1.$ amazon.de via. Publisher: House to House Pubn, 2000 Publisher: Dove Christian Fellowship International, 2002 New, Gewöhnlich versandfertig in 2 bis 5 Wochen Dove Christian Fellowship International. Used - Good. Shows some signs of wear, Germany Biblio.com and may have some markings on the inside. 100% Money Back Guarantee. **United States** Softcover, ISBN 1886973385 €17,99 Shipped to over one million happy customers. Your purchase benefits world bol.at Publisher: Dove Christian Fellowship International, 2002 literacy! Austria

Better World Books

via

**Biblio.co.uk** 

**United States** 

 $\overline{2}$ .

€17,99

€17,98

Softcover, ISBN 1886973385

Softcover, ISBN 1886973385

U.S.A., 2000

Publisher: Dove Christian Fellowship International, 2002

Publisher: House to House Pubns, Lititz, Pennsylvania,

3.

lion.cc»

Austria

Vennerbeck's

**Books** 

via

3. BetterWorldBooks.com Softcover, ISBN 1886973385 Abeliance New Jerge enfravor no marke text clean covers

literacy!

Softcover, ISBN 1886973385

Publisher: Dove Christian Fellowship International, 2002

Dove Christian Fellowship International, Used - Good, Shows some signs of wear,

and may have some markings on the inside, 100% Money Back Guarantee.

Shipped to over one million happy customers. Your purchase benefits world

€6,86

€7,00

### Книги на других языках

Advanced Search | Most Popular

Каталог составлен на английском языке (латиница), но названия книг на русском и болгарском языках записания в антийском дистреми Велика и D Search Call Number PRUM

**I apologetics** " returned 5 results. 
<br>
• DTDCTb КНИГИ НА ОПРСДСЛСН-Select All Clear All & Unhighlight Add to: Call number' B  $\pi$ OMCKe, a B earch  $\Box$  1. Trilogia. by Schaeffer, Francis A.<br>Publication: Oradea, Romania : Editura Cartea Crestina, 2002 COOTBCCTBYЮЩИЙ ПРСФИКС vailable Date:2002<br>Date:2002<br>Availability: Copies available: TCMI Library, Haus Edelweis ŝ. Actions:  $\triangle$  Place Hold  $\parallel$   $\parallel$  Add to Cart<br>  $\square$  2. Apologetica Crestina in lumea postmoderna / Tary catalog', а в поле поиска Publication: Oradea, Romania : Editura Cartea Crestina, 2007. Ka *M* CBOIO TCMY

Search Library Catalog **v** RUM apologetics **Bect (ICM)** Advanced Search | Most Popular

### Ставление списков, библиографий

 $\Box$ 

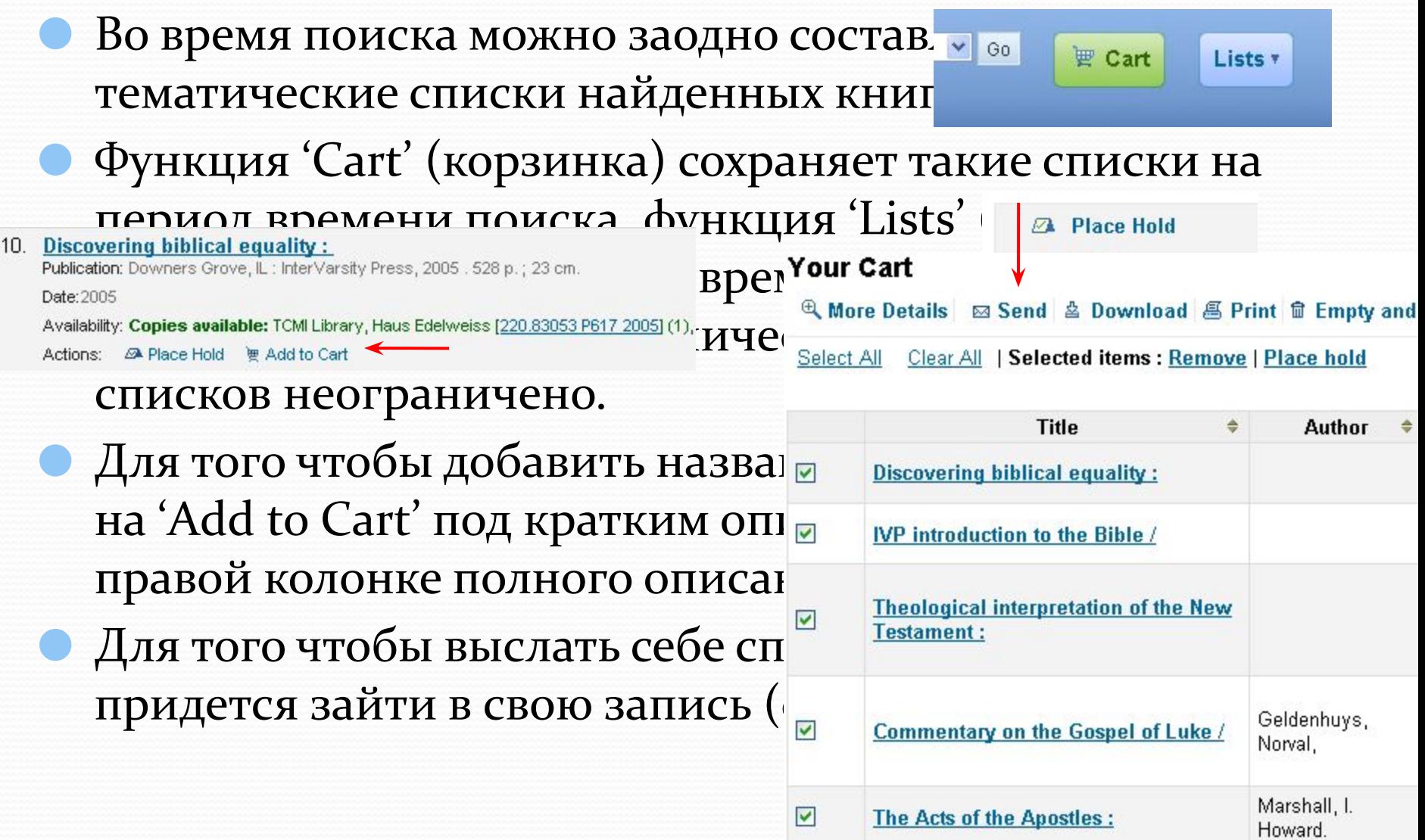

#### Log In to Your Account

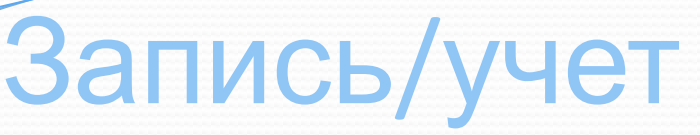

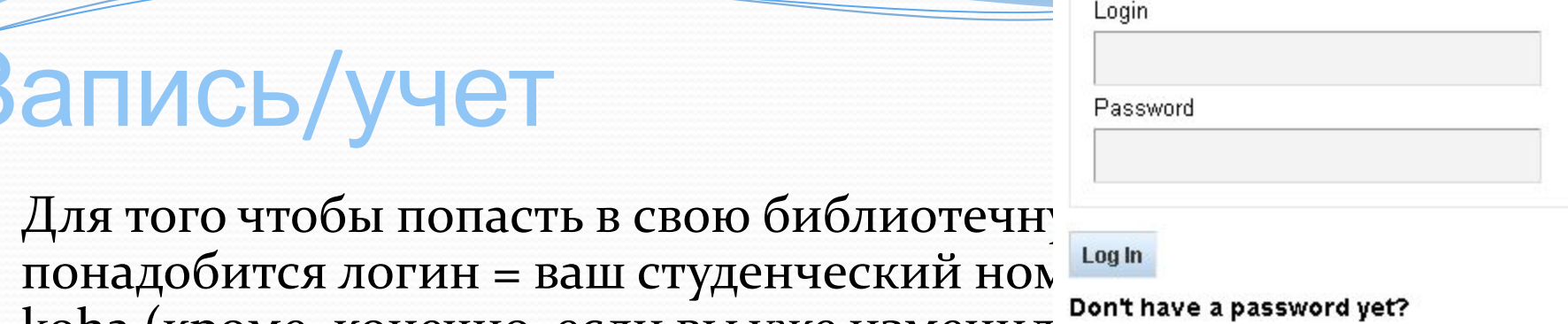

- koha (кроме, конечно, если вы уже изменил... wont nave a password yet. Пишите на library@tcmi.edu, если возникают проблемы.
- Функции записи:
	- **проследить выписанные или просроченные книги**
	- зарезервировать книгу
	- изменить личные данные (адрес, и тд.)
	- изменить пароль
	- просмотреть книги, выписанные раньше (Reading History)
	- просмотреть и обработать сохраненные списки/библиографии
	- оставить отзыв о книгах, которые вам понравились
- Пароль не нужен для поиска

### <u>INCLISE CROBA и предметные словенные</u> Library Catalog

### указатели

Вы во: группировать информацию к в каталоге можно вести по кли по схожим темам и, ведя  $\vert$ alog') и по предметным указат монек но определенном, Такой подход помогает группировать информацию по схожим темам и, ведя поиск по определенному

**• В проц подходящие названия.** Иблиотекари определяют для названии тематические или предметные указатели, которые одним словом или фразой обозначают тему, которую обсуждает данная книга.

**• Существуют опу но: Если это слово имеет • МИНОВ,** которыми библ<sub>различные значения, вы ся (мы, напр.,</sub> используем Пр<mark>иполучите множество ненужных и Конгресса, в с</mark> <u>http://authoritic.go</u>e.gov) результатов, которые придется контролирован сперва «просеять».

**Author** Subject **ISBN M** Series

Call Number

∣V

Librar

При поиске по ключевым словам вы можете использовать всякие фразы натурального/естественного языка, которые описывают вашу тему.

### Ключевые слова и предметные указатели

- Слова естественного языка, описывающие вашу тему. Удобное начало для поиска.
- Гибкость в поиске, так как есть различные варианты комбинировать термины.
- Поиск проводится по всем полям (название, автор, предметные указатели и тд.).
- Часто слишком много или слишком мало результатов.
- Часто много неподходящих результатов.

### Ключевое слово Предметный указатель

- Заранее утвержденная «контролированная терминология" для обозначения содержания книги в каталоге.
- Менее гибкий подход необходимо знать точный термин или фразу.
- Поиск осуществляется только в одном поле - по предметным указателям.
- Если появится слишком много результатов, поиск можно ограничить на определенный аспект широкой темы.
- Результаты поиска обычно хорошо подходят к теме.

# Библиотека ТCM

### Сотрудники

- Лично ответят на вопросы (всегда спрашивайте!)
- Ответят на вопросы по почте
	- ⚫ library@tcmi.edu
- Выдача книг
	- Книгами можно пользоваться в библиотеке, но и брать их в комнату
	- Если вы берете книгу в комнату, обязательно запишите ее в комьютере или на бумаге
		- Запись в комьютере можно сделать самостоятельно (см. вывеску)

Студенты, работающие над дипломным проектом/ диссертацией, могут взять 5 книг домой на 6 месяцев.

# Другие варианты поиска

## книг

- <u>World Catalog</u> международный онлайн каталог, много книг на других языках)
	- Библиотеки вашей страны:
		- библиотеки богословских семинарий или факультетов университета, см. TCM Partner libraries
		- Национальная библиотека Вашей страны

### найдите, что есть по вашей теме, и подайте заявку на:

Межбиблиотечный обмен (мы попытаемся получить из других библиотек скан или копию статьи или главы книги)

# Цитирование

- Обязательно ссылайтесь на источник, откуда заимствуете идею или дословную цитату
- В ссылке обычно потребуются данные насчет:
	- Автора/авторов? Редактора/редакторов?
	- Название? Подтитул?
	- Номер издания?
	- Местонахождение издательства?
	- Издательство?
	- Год издания?
	- Перевод? Переводчик?
	- Страницы?